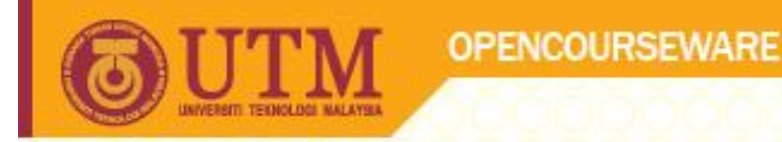

#### **SEB4233 Biomedical Signal Processing**

# **Digital Filter Design**

Dr. Malarvili Balakrishnan

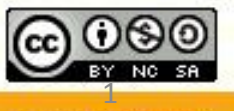

**Inspiring Creative and Innovative Minds** 

ocw.utm.my

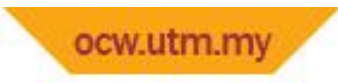

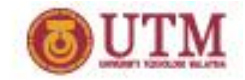

### **Introduction**

- The biomedical signal such as heart sounds, electrocardiogram, EEG are much likely to be interfered by various factors such as muscle and joint movement, breathing sounds, environmental noise as well as power line interference.
- An IDEAL digital filter is design to pass signal components of certain frequencies without any distortion.
- **IDEAL** digital filters has a frequency response of value equal to one at these frequencies and frequency response of value equal to zero at all other frequency to totally block the signal component with those frequencies

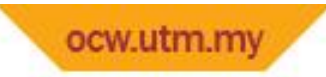

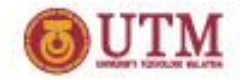

## **Introduction**

- The range of frequencies where the frequency response takes the value one is called the *passband*
- The range of frequencies where the frequency response takes the value of zero is called the *stopband*
- The transition frequency from a passband to stopband region is called the *cutoff frequency*
- There four general types of digital filter: lowpass filter, highpass filter, bandpass filter and bandstop filter

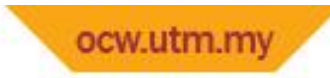

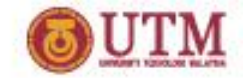

#### **Ideal Filters**

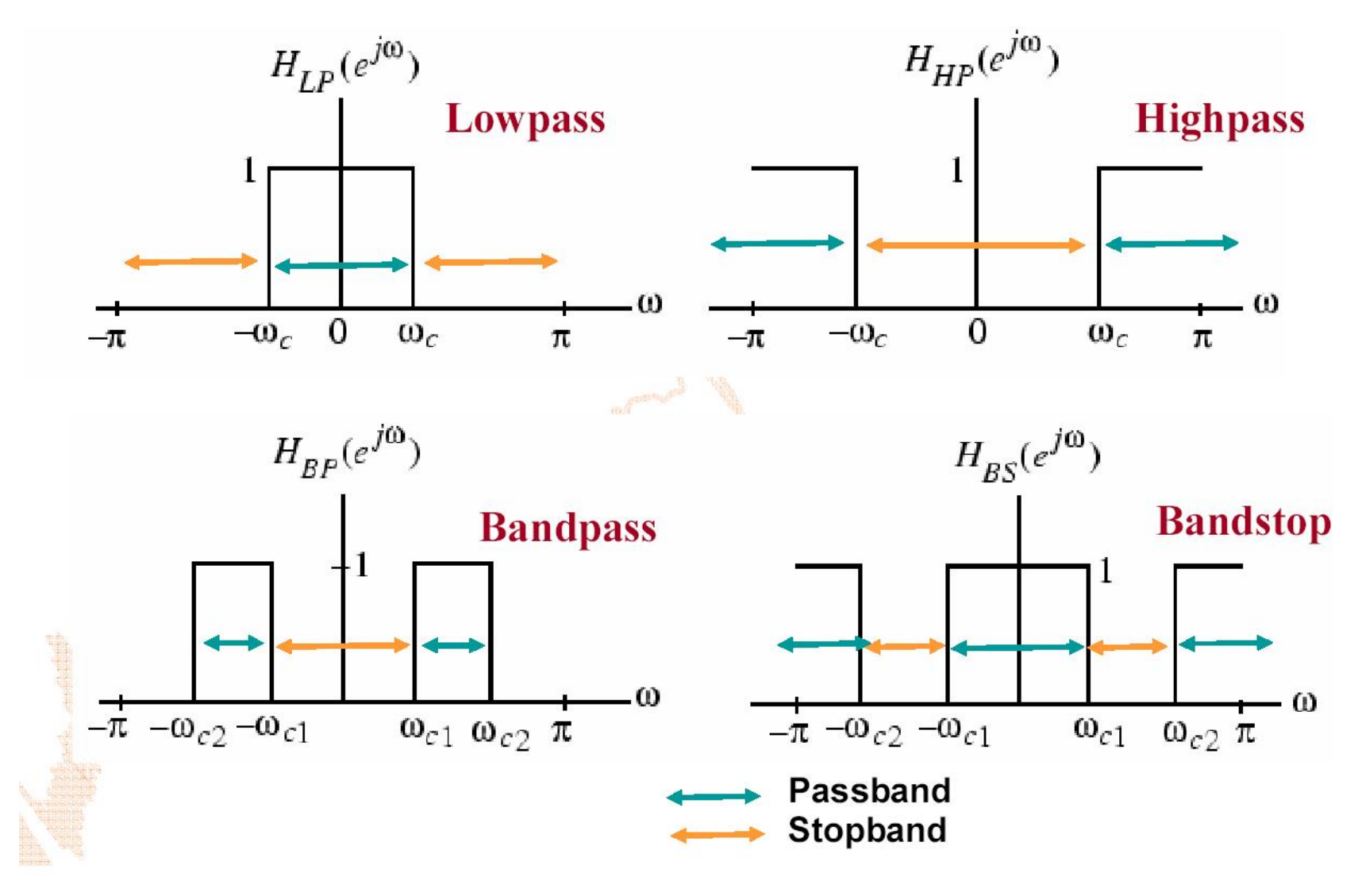

4

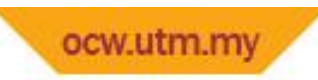

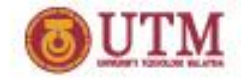

## **Filter Specifications**

- Filter specification includes passband cutoff frequency,  $\omega_p$ , the stopband cutoff frequency,  $\omega_{\rm s}$ , the passband deviation,  $\delta_{\rm p}$ , and the stopband deviation,  $\delta_{\rm s}$ .
- Figure shows the filter specification for a low-pass filter.

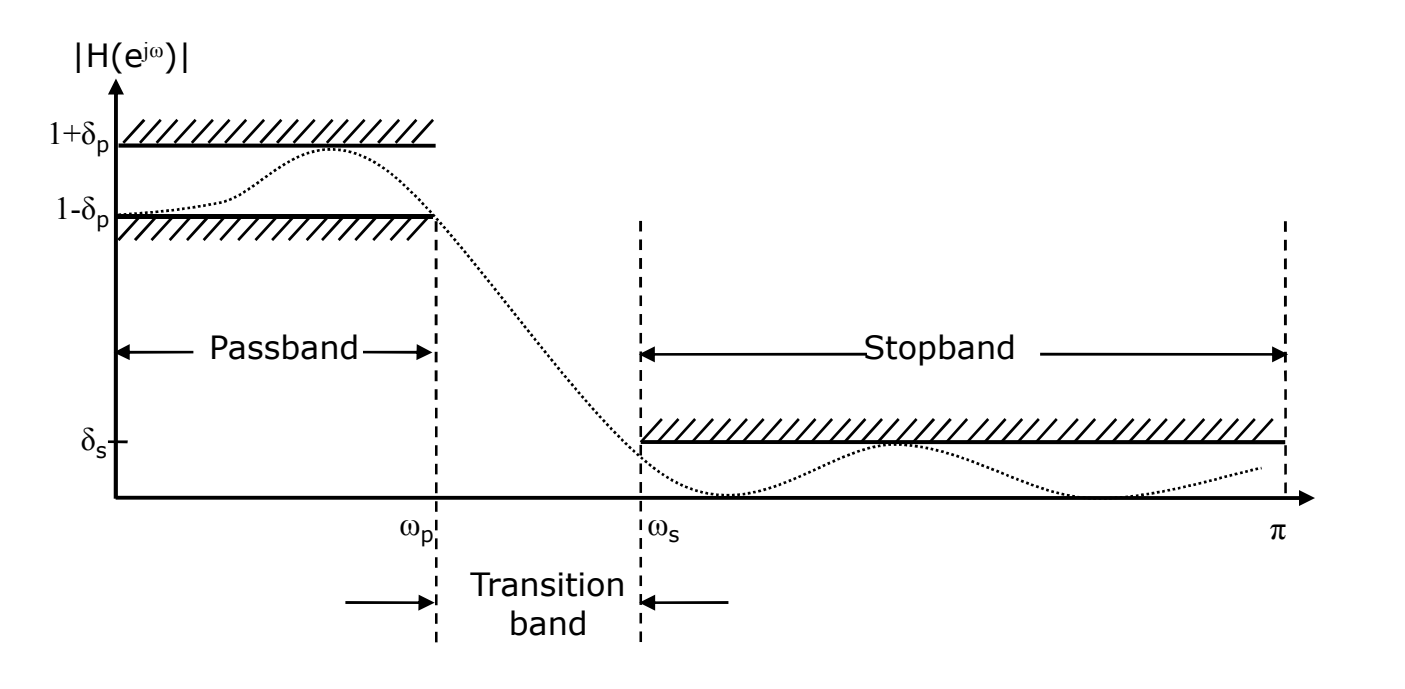

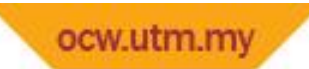

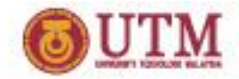

#### **Filter Tool in Matlab**

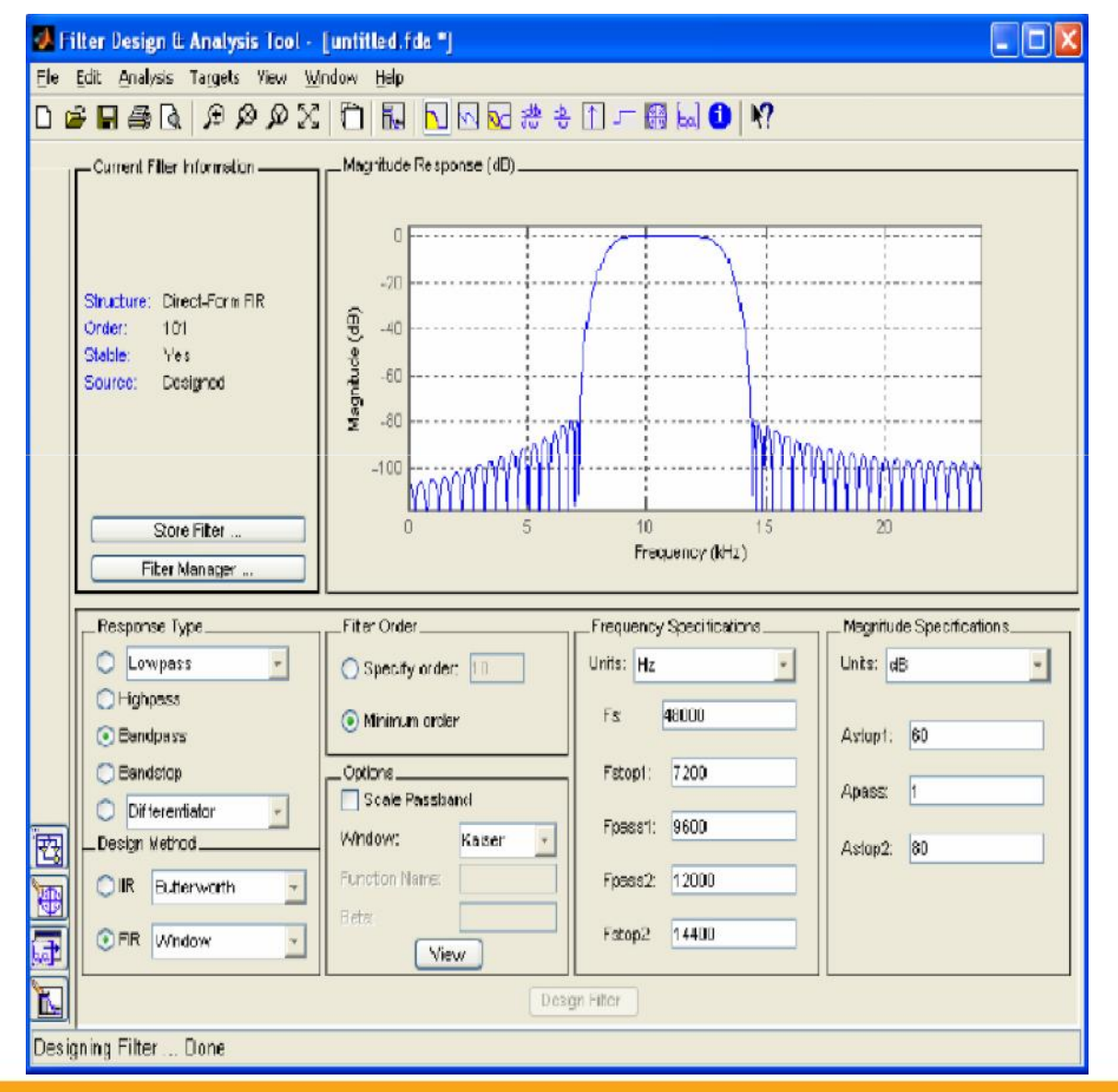

6

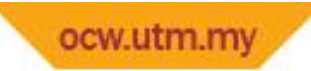

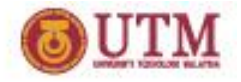

## **Example: Filter used in ECG**

- Lowpass filter: Eliminate noise such as the EMG and 50Hz power line noise
- Cutoff frequency=11 Hz
- $\blacksquare$  *y*[*n*]=2*y*[*n*-1]-*y*[*n*-2]+*x*[*n*]-2*x*[*n*-6]+*x*[*n*-12]
- **Transfer function:**

$$
H(z) = \frac{(1-z^{-6})^2}{(1-z^{-1})^2}
$$

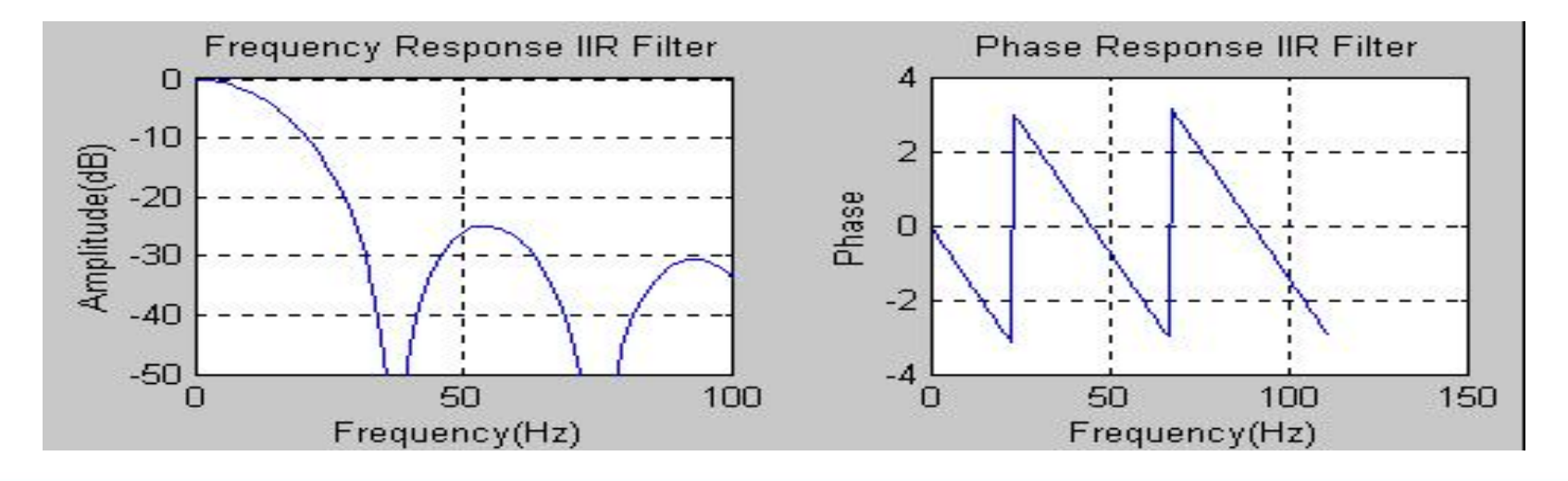

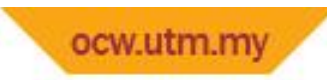

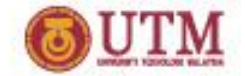

#### **Results of ECG**

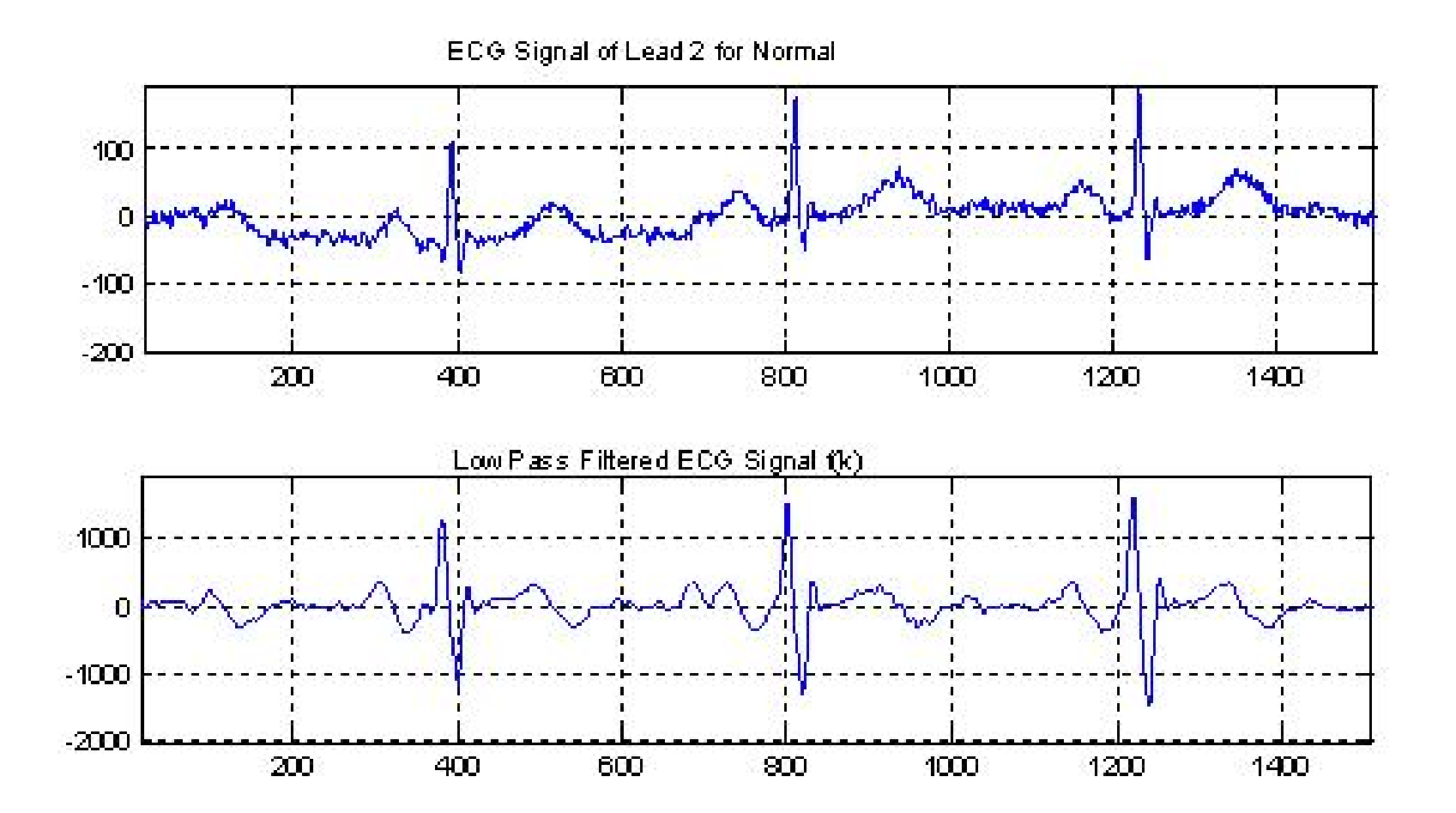

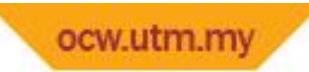

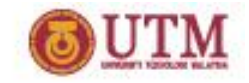

## **Example:**

### **Filter used for QRS detection of ECG**

- Highpass filter: Eliminate motion artifacts, P wave and T wave.
- Cutoff frequency=5Hz
- $\bullet$  *y*[*n*] = *y*[*n*-1] *x*[*n*]/32 + *x*[*n*-16] *x*[*n*-17] + *x*[*n*-32]/32
- Transfer function: 1  $16 \frac{17}{2} \frac{17}{2} \frac{32}{122}$  $1 - z^{-1}$  $(z) = \frac{[-1/32 + z^{-16} - z^{-17} + z^{-32}]/32}{1 - z^{-1}}$  $-16$   $-17$   $-32$   $1/22$  $-z^{-1}$  $-1/32 + z^{-16} - z^{-17} + z^{-32}$ ]/32  $=\frac{1+1+32+2+2+1}{2}$ *z*  $H(z) = \frac{[-1/32 + z^{-16} - z^{-17} + z^{-32}]/32}{1-z^{-1}}$

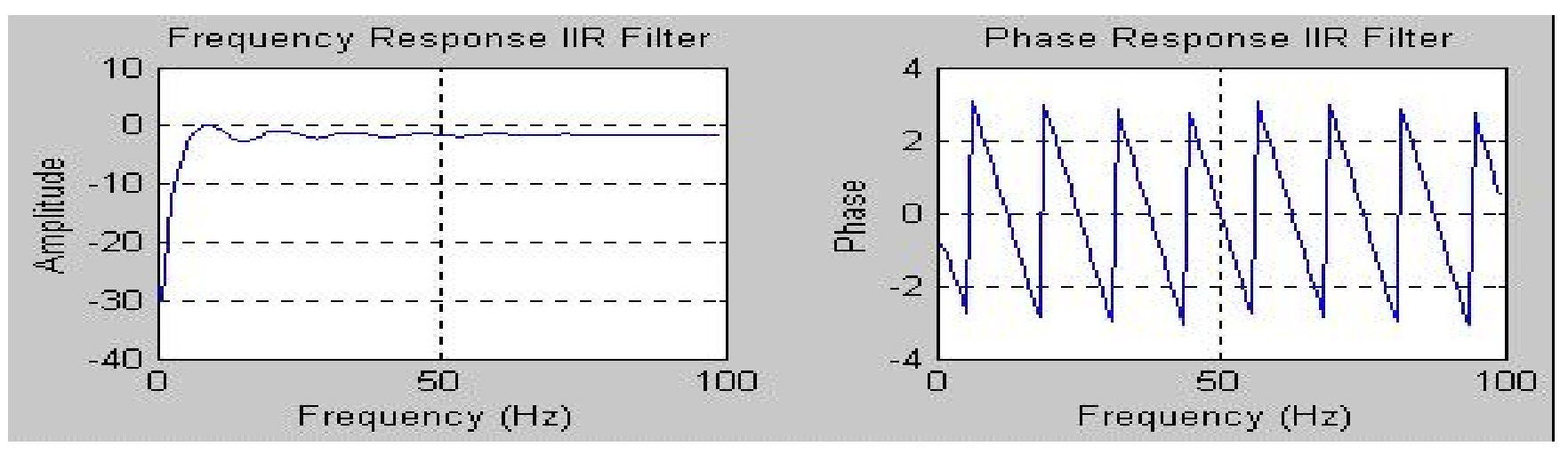

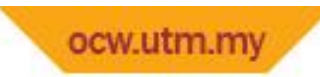

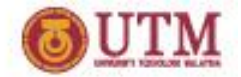

#### **Results of ECG**

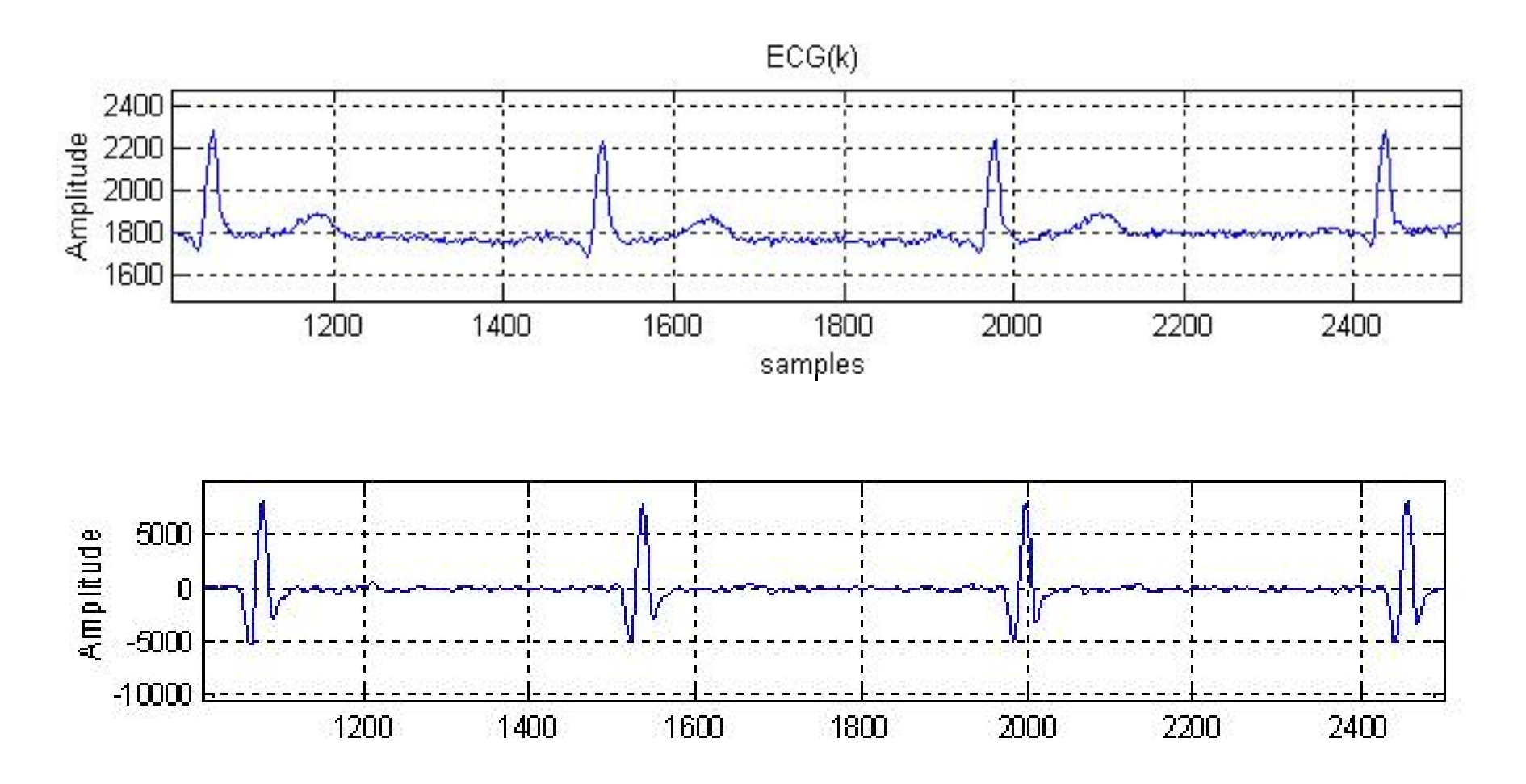

10